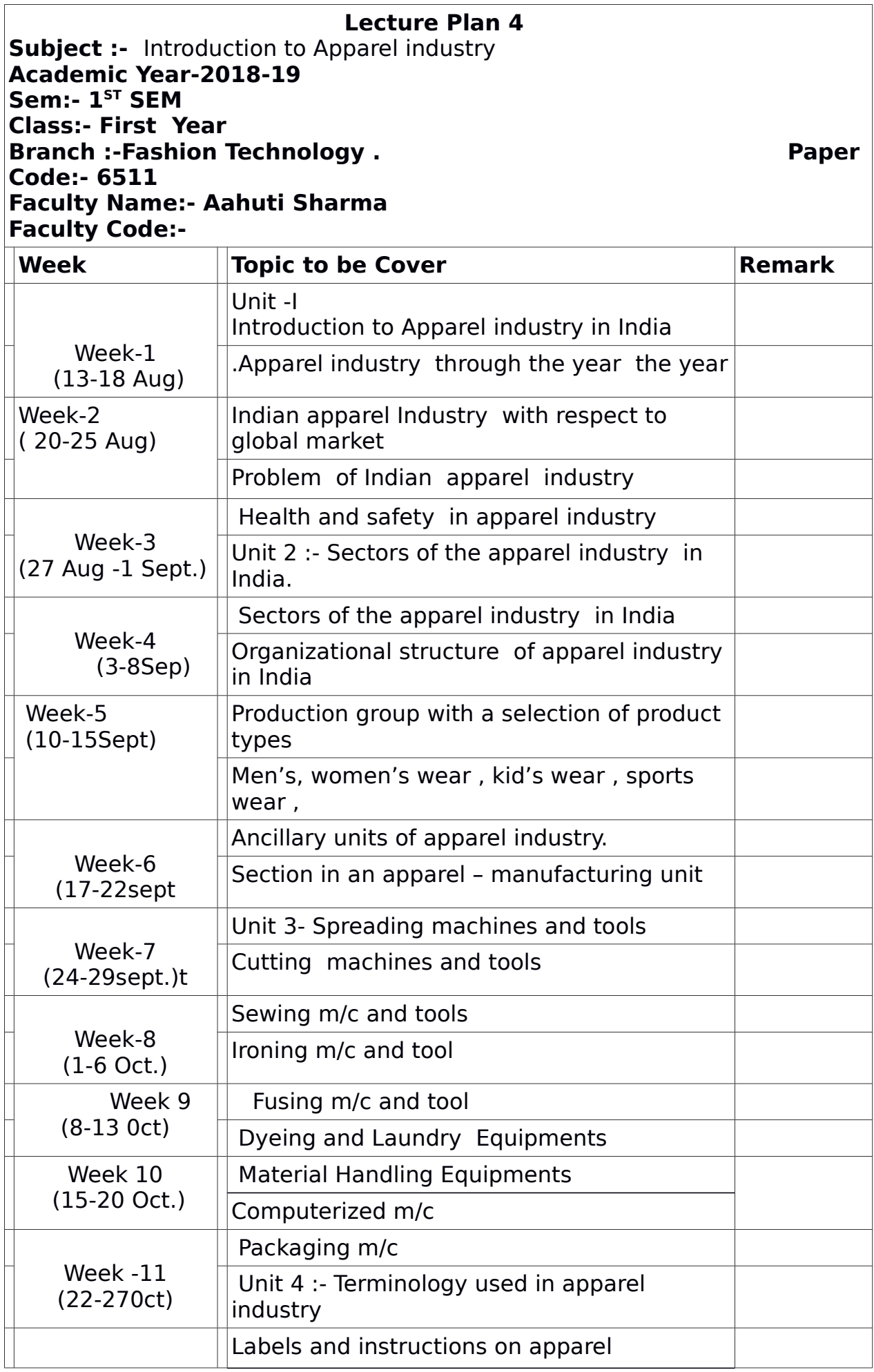

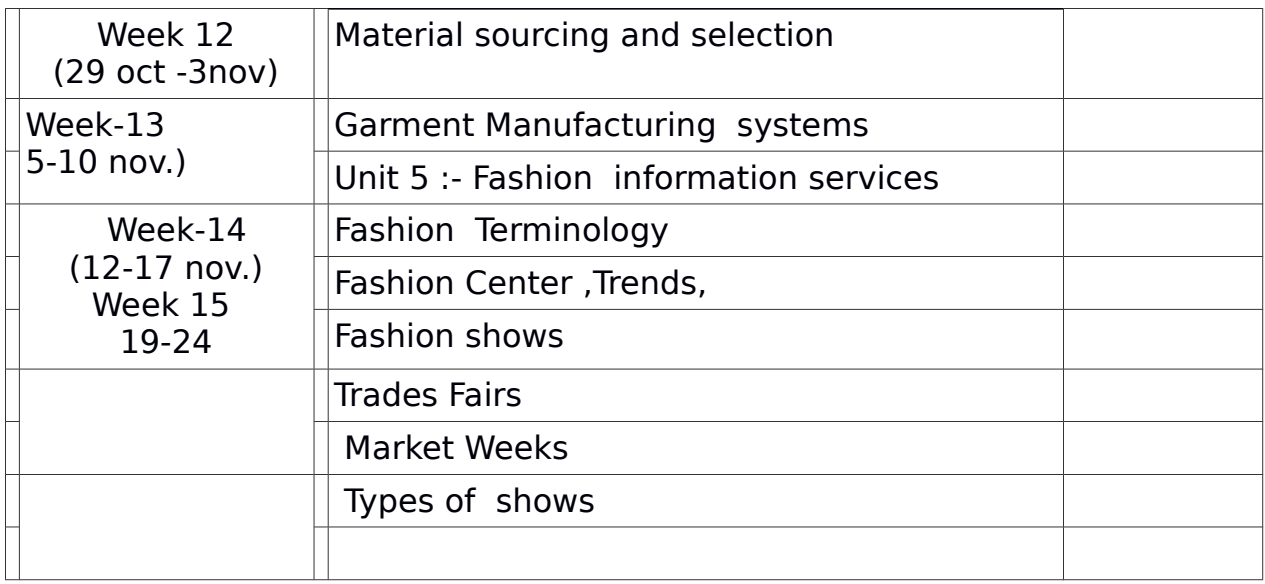

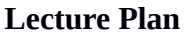

**Subject :- Textile Science Academic Year-2018-19 Branch :- Fashion Technology Paper Code:- 6510 Faculty Name:- RupaliKapoor Subject Code:- 103**

**Class:- First Year<br>Paper Code:- 6510<br>Subject Code:- 103** 

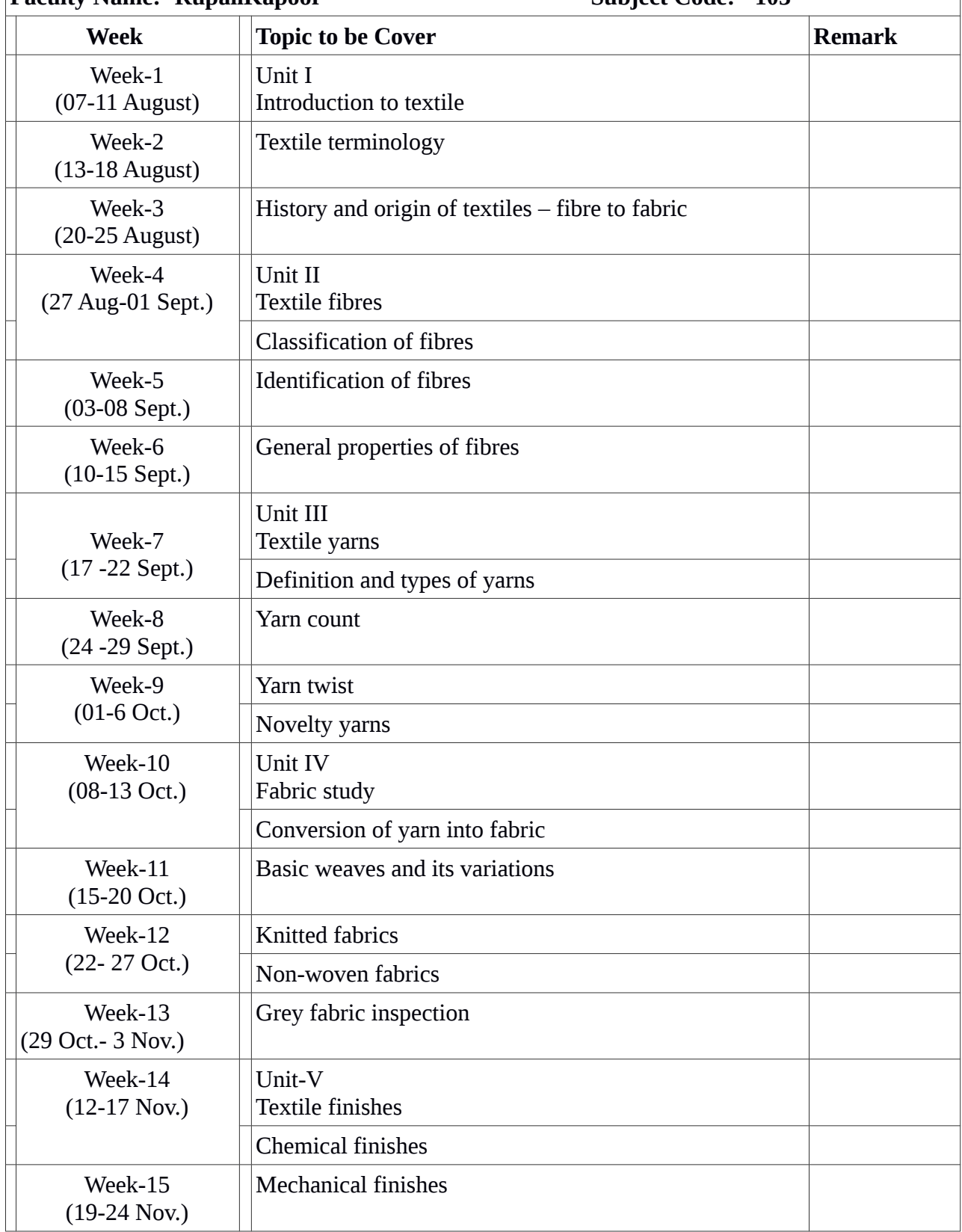

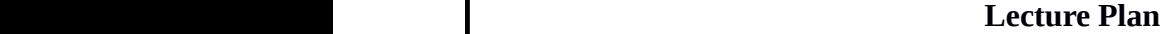

**Subject :- Introduction to Computers Academic Year-2018-19 Sem:- I**<br> **Sem:- I**<br> **Branch :- Fashion Technology**<br> **Course Code:- 102 Branch :- Fashion Technology Faculty Name:- Dr. Vijeta Bhatore** Paper Code:- 5132

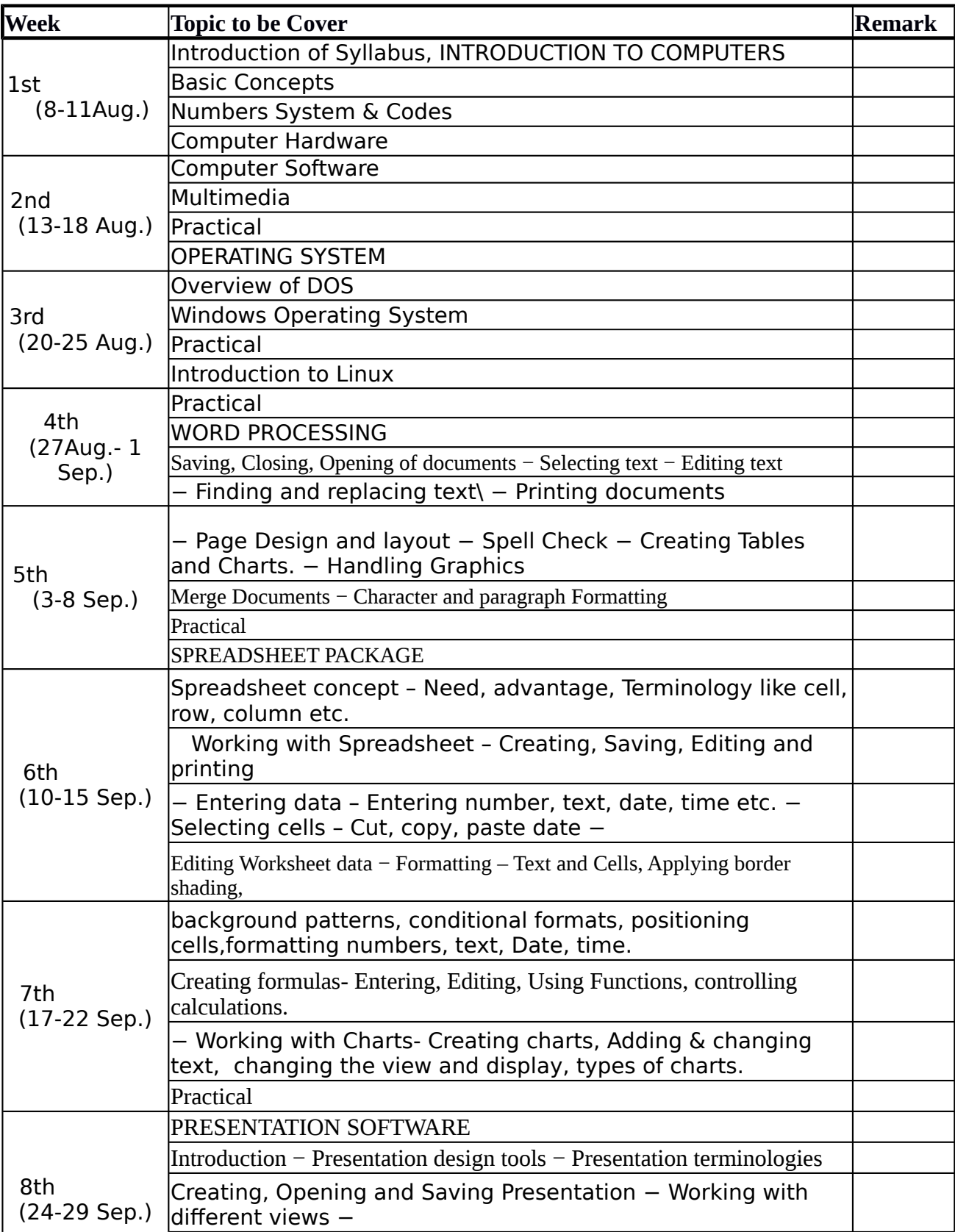

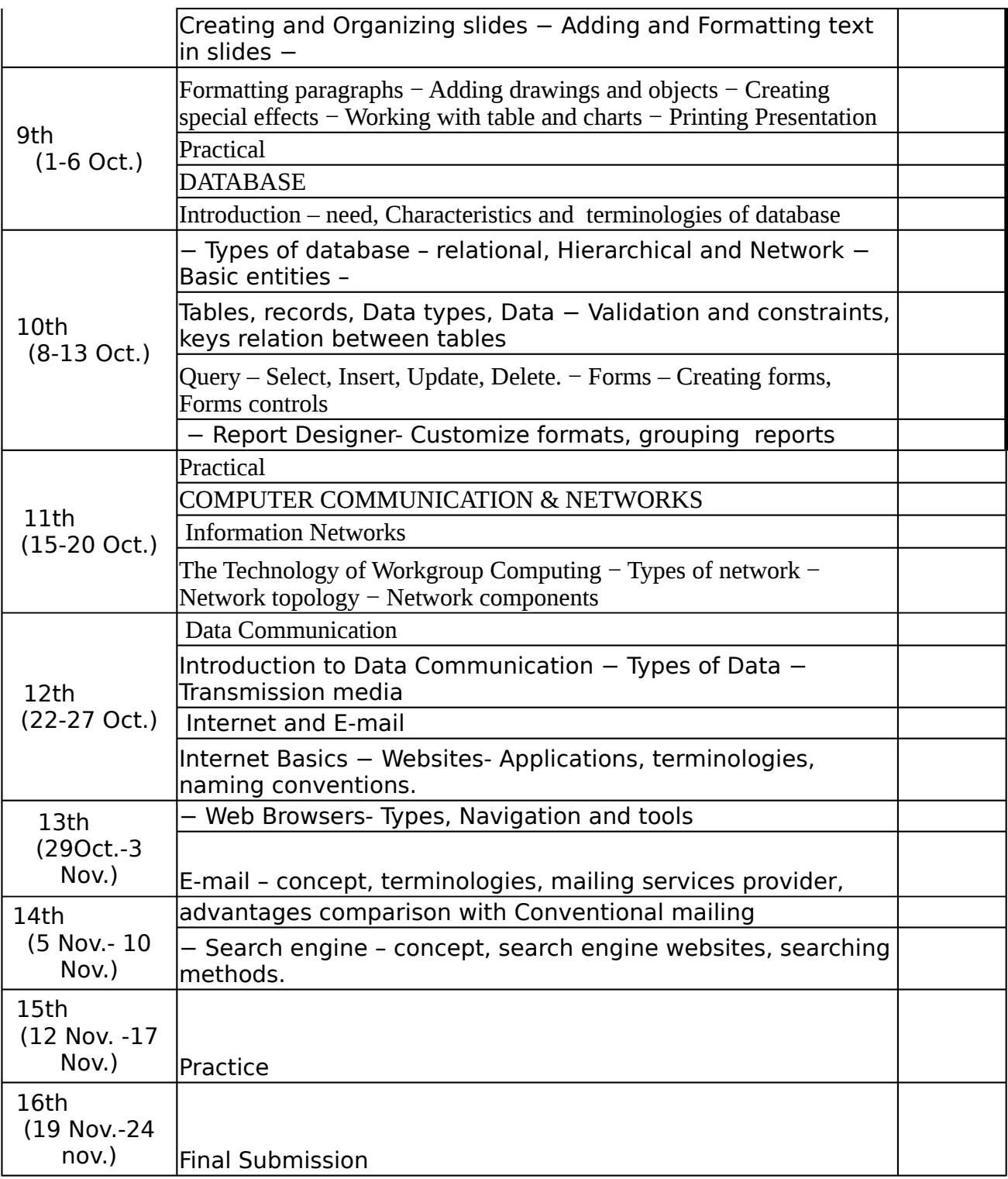